## Package 'manydata'

April 1, 2022

Title A Portal for Global Governance Data

Version 0.7.3

Date 2022-04-01

Description This is the core package for the many packages universe. It includes functions to help researchers work with and contribute to event datasets on global governance.

License CC BY 4.0

URL <https://github.com/globalgov/manydata>

BugReports <https://github.com/globalgov/manydata/issues>

**Depends** R  $(>= 3.5.0)$ 

Imports covr, tibble, dplyr, messydates, lubridate, pkgdown, purrr, rlang, roxygen2, stringr, usethis, jsonlite, remotes, httr, progress, ggplot2

Suggests testthat, anytime, mice, withr, haven, readxl, readr, knitr, rmarkdown

Encoding UTF-8

LazyData true

RoxygenNote 7.1.2

VignetteBuilder knitr

## NeedsCompilation no

Author James Hollway [cre, aut, ctb] (IHEID,

<<https://orcid.org/0000-0002-8361-9647>>),

Henrique Sposito [ctb] (IHEID, <<https://orcid.org/0000-0003-3420-6085>>), Bernhard Bieri [ctb] (IHEID, <<https://orcid.org/0000-0001-5943-9059>>), Esther Peev [ctb] (IHEID, <<https://orcid.org/0000-0002-9678-2777>>), Jael Tan [ctb] (IHEID, <<https://orcid.org/0000-0002-6234-9764>>)

Maintainer James Hollway <james.hollway@graduateinstitute.ch>

Repository CRAN

Date/Publication 2022-04-01 08:00:05 UTC

## <span id="page-1-0"></span>R topics documented:

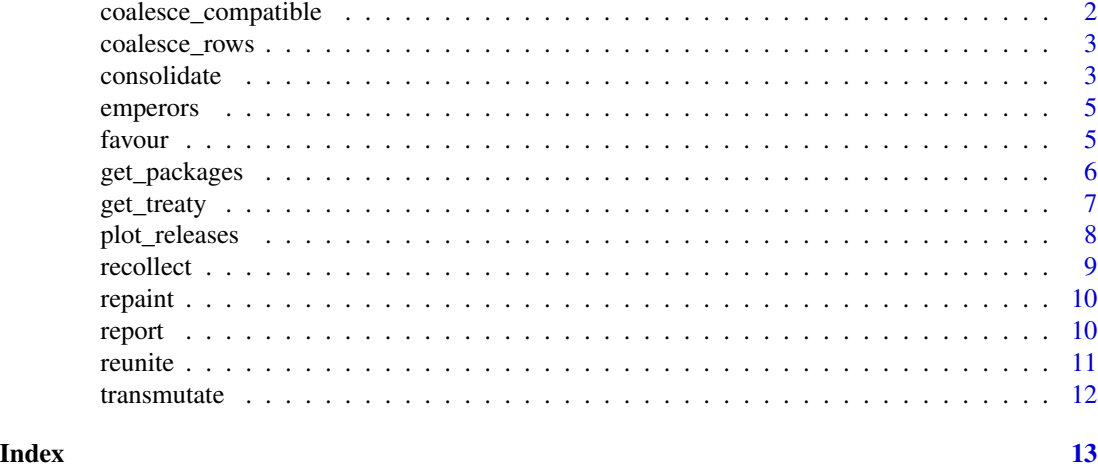

#### coalesce\_compatible *Coalesce all compatible rows of a data frame*

#### Description

This function identifies and coalesces all compatible rows in a data frame. Compatible rows are defined as those rows where all present elements are equal, allowing for equality where one row has an element present and the other is missing the observation.

## Usage

```
coalesce_compatible(.data)
```
## Arguments

.data data frame to consolidate

## Value

A tibble with the missing observations coalesced for compatible rows

```
eg1 <- tibble::tribble(
\simx, \simy, \simz,
"a", "b", NA,
"a", "b", "c",
"j", "k", NA,
NA, "k", "l")
coalesce_compatible(eg1)
```
<span id="page-2-0"></span>coalesce\_rows *Get first non-missing*

#### Description

For use with dplyr::summarise, for example

#### Usage

coalesce\_rows(x)

#### Arguments

x A vector

## Details

This function operates similarly to coalesce for columns, that is picking the first non-missing observation, but on observations rather than variables.

#### Value

A single value

#### Source

https://stackoverflow.com/questions/40515180/dplyr-how-to-find-the-first-non-missing-string-by-groups

## Examples

```
dplyr::summarise(emperors$wikipedia, coalesce_rows(emperors$wikipedia))
coalesce_rows(emperors$wikipedia$Beg)
```
consolidate *Consolidate database into a single dataset*

#### Description

This function consolidates a set of datasets in a 'many\* package' database into a single dataset with some combination of the rows, columns, and observations of the datasets in the database. The function includes separate arguments for the rows and columns, as well as for how to resolve conflicts for observations across datasets. This provides users with considerable flexibility in how they combine data. For example, users may wish to stick to units that appear in every dataset but include variables coded in any dataset, or units that appear in any dataset but only those variables that appear in every dataset. Even then there may be conflicts, as the actual unit-variable observations may differ from dataset to dataset. We offer a number of resolve methods that enable users to choose how conflicts between observations are resolved.

## Usage

```
consolidate(
  database,
  rows = "any",
  cols = "any",resolve = "coalesce",
  key = "manyID"\lambda
```
## Arguments

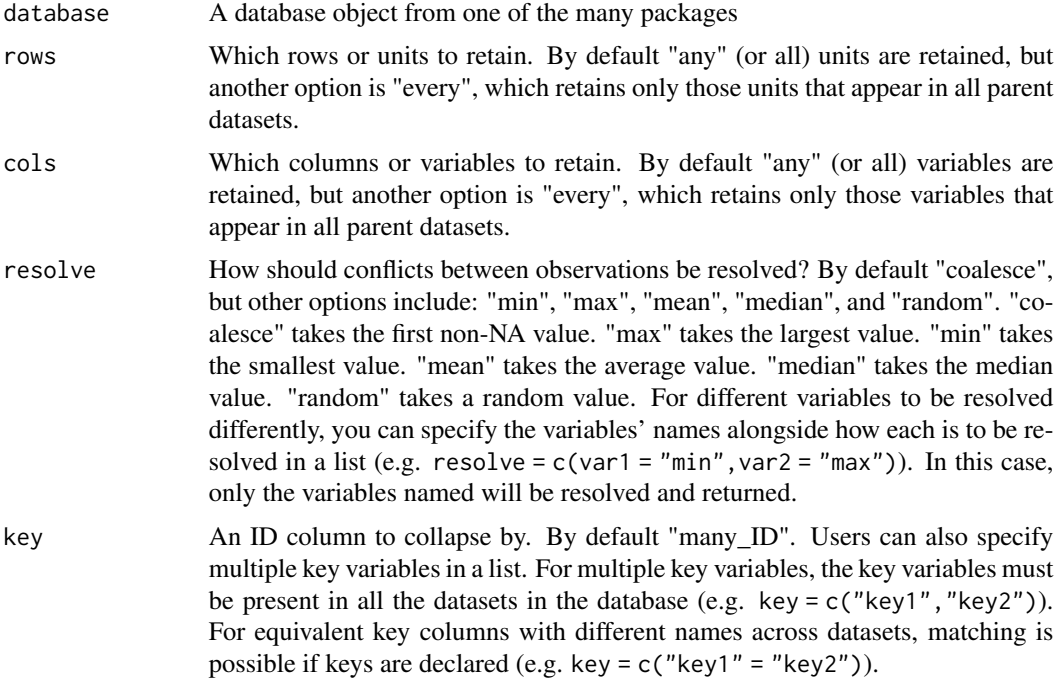

## Value

A single tibble/data frame.

```
consolidate(database = emperors, key = "ID")
consolidate(database = favour(emperors, "UNRV"), rows = "every",
cols = "every", resolve = "coalesce", key = "ID")
consolidate(database = emperors, rows = "any", cols = "every",
resolve = "min", key = "ID")consolidate(database = emperors, rows = "every", cols = "any",
resolve = "max", key = "ID")consolidate(database = emperors, rows = "every", cols = "every",
resolve = "median", key = "ID")
```
#### <span id="page-4-0"></span>emperors 5

```
consolidate(database = emperors, rows = "every", cols = "every",
resolve = "mean", key = "ID")
consolidate(database = emperors, rows = "every", cols = "every",
resolve = "random", key = "ID")
consolidate(database = emperors, rows = "every", cols = "every",
resolve = c(Beg = "min", End = "max"), key = "ID")consolidate(database = emperors, rows = "any", cols = "any",
resolve = c(Death = "max", Cause = "coalesce"),
key = c("ID", "Beg"))
```
emperors *Emperors database documentation*

#### **Description**

Emperors database documentation

#### Usage

emperors

#### Format

The emperors database is a list that contains the following 3 datasets: wikipedia, UNRV, britannica. For more information and references to each of the datasets used, please use the data\_source() and data\_contrast(). functions.

- wikipedia: A dataset with 68 observations and the following 15 variables: ID, Beg, End, Full-Name, Birth, Death, CityBirth, ProvinceBirth, Rise, Cause, Killer, Dynasty, Era, Notes, Verif.
- UNRV: A dataset with 99 observations and the following 7 variables: ID, Beg, End, Birth, Death, FullName, Dynasty.

britannica: A dataset with 87 observations and the following 3 variables: ID, Beg, End.

favour *Favour datasets in a database*

#### Description

Favour datasets in a database

#### Usage

favour(database, dataset)

favor(database, dataset)

#### <span id="page-5-0"></span>Arguments

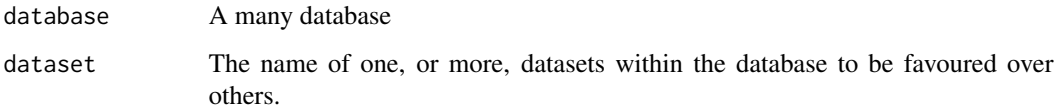

## Details

The dataset declared becomes the reference for the first non NA value. If more than one dataset is declared, please list datasets in increasing order of importance (.i.e. last dataset should be favoured over previous).

## Value

The database with datasets re-ordered accordingly

#### Examples

```
favour(emperors, "UNRV")
favour(emperors, c("wikipedia", "UNRV", "britannica"))
```

```
get_packages Find and download packages in the many packages universe
```
## Description

Find and download packages in the many packages universe

#### Usage

get\_packages(pkg)

#### Arguments

pkg A character vector of package names or number of a package

### Details

The function finds and download other packages that belong to the many universe of packages. It allows users to rapidly access the names and other descriptive information of these packages by simply calling the function. If users intend to download and install a package from the universe, they can type the package name within the function.

#### <span id="page-6-0"></span>get\_treaty 7

#### Value

If no package name is provided, this function prints a table (tibble) to the console with details on packages that are currently available within the many universe. This includes the name and description of the package, the latest installed and release version number, and the latest release date. It also include a list of numbers which orders the package and can be used to load the respective package instead of the name. If one or more package names are provided, these will be installed from Github.

get\_treaty *Get international treaties*

#### Description

Some datasets in the membership databases across the 'many\* packages' (e.g. manyenviron) contain a myriad of information on international treaties governing an international domain. The get treaty functions help researchers retrieve all bilateral agreements, or multilateral agreements, from these datasets. Researchers can, for example, use get\_bilaterals() to retrieve which countries have signed a specific international agreement, or several international agreements signed in a respective year. As well, researchers can use get\_multilaterals() to retrieve the titles of all multilateral agreements signed in the past 10 years, for instance. Alternatively, to get information from several datasets in a memberships database, researchers can consolidate() the database into one dataset with some combination of the rows, columns, and observations of the datasets before getting the desired bilateral or multilateral treaties.

#### Usage

```
get_bilaterals(membs)
```
get\_multilaterals(membs)

#### Arguments

membs A memberships dataset from one of the many packages

#### Value

A tibble of bilateral agreements

A tibble of multilateral agreements

```
membs <- tibble::tibble(CountryID = c("ROU", "RUS", "DNK"),
manyID = c("ROU-RUS[RFP]_1901A", "ROU-RUS[RFP]_1901A", "GD16FI_1901A"),
Title = c("Convention Between Roumania And Russia Concerning Fishing
In The Danube And The Pruth",
"Convention Between Roumania And Russia Concerning Fishing
In The Danube And The Pruth",
```

```
"Convention Between The Governments Of Denmark And
The United Kingdom Of Great Britain
And Northern Ireland For Regulating The Fisheries
Of Their Respective Subjects Outside
Territorial Waters In The Ocean Surrounding The Faroe Islands"),
Beg = c("1901-02-22", "1901-02-22", "1901-06-24"),
End = c(NA, NA, NA))get_bilaterals(membs)
membs <- tibble::tibble(CountryID = c("ROU", "RUS", "DNK"),
manyID = c("ROU-RUS[RFP]_1901A", "ROU-RUS[RFP]_1901A", "GD16FI_1901A"),
Title = c("Convention Between Roumania And Russia Concerning Fishing
In The Danube And The Pruth",
"Convention Between Roumania And Russia Concerning Fishing
In The Danube And The Pruth",
"Convention Between The Governments Of Denmark And
The United Kingdom Of Great Britain
And Northern Ireland For Regulating The Fisheries
Of Their Respective Subjects Outside
Territorial Waters In The Ocean Surrounding The Faroe Islands"),
Beg = c("1901-02-22", "1901-02-22", "1901-06-24"),
End = c(NA, NA, NA))get_multilaterals(membs)
```
plot\_releases *A plotting function that visualises historical milestones/releases*

#### Description

The function will take a data frame that details this information, or more usefully, a Github repository listing.

#### Usage

```
plot_releases(repo)
```
#### Arguments

repo the github repository to track, e.g. "globalgov/manydata"

#### Details

The function creates a project timeline graphic using ggplot2 with historical milestones and milestone statuses gathered from a specified GitHub repository.

#### Value

A ggplot graph object

#### <span id="page-8-0"></span>recollect 9

## Source

https://benalexkeen.com/creating-a-timeline-graphic-using-r-and-ggplot2/

## Examples

```
if(!httr::http_error(
"https://api.github.com/repos/globalgov/manydata/releases")) {
plot_releases("globalgov/manypkgs")
}
```
## recollect *Pastes unique string vectors*

## Description

For use with dplyr::summarise, for example

#### Usage

 $recollect(x, collapse = "__")$ 

#### Arguments

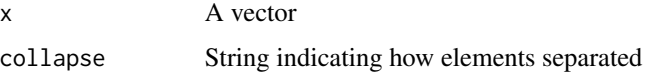

#### Details

This function operates similarly to reunite, but instead of operating on columns/observations, it pastes together unique rows/observations.

#### Value

A single value

```
data <- data.frame(ID = c(1, 2, 3, 3, 2, 1))
data1 <- data.frame(ID = c(1,2,3,3,2,1), One = c(1,NA,3,NA,2,NA))
recollect(data$ID)
recollect(data1$One)
```
<span id="page-9-0"></span>

## Description

Fills missing data where known by other observations with the same id/index

#### Usage

repaint(df, id, var)

## Arguments

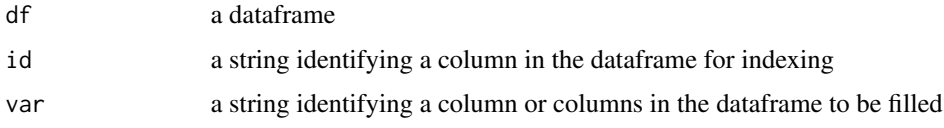

## Value

A dataframe

#### Examples

data  $\leq$  data.frame(ID = c(1,2,3,3,2,1), One =  $c(1, NA, 3, NA, 2, NA)$ ,  $Two = c(NA, "B", NA, "C", NA, "A"))$ repaint(data, "ID", c("One","Two"))

report *Set of data structure exploration functions for users*

## Description

The report family of functions allows users to quickly get information about and compare several aspects of a package in the many packages universe, and its' databases and datasets.

## Usage

```
data\_source(pkg, database = NULL, dataset = NULL)data_contrast(pkg, database = NULL, dataset = NULL)
open_codebook(pkg, database, dataset)
```
#### <span id="page-10-0"></span>reunite that the contract of the contract of the contract of the contract of the contract of the contract of the contract of the contract of the contract of the contract of the contract of the contract of the contract of t

#### Arguments

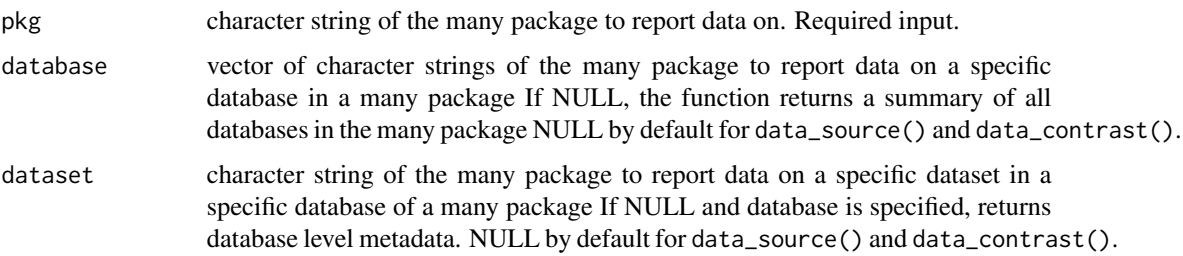

#### Details

data\_source() displays names of the database/datasets and source material of data in a many package.

data\_contrast() displays information about databases and datasets contained in them. Namely the number of unique ID's, the percentage of missing data, the number of observations, the number of variables, the minimum beginning date and the maximum ending date as well as the most direct URL to the original dataset.

open\_codebook() opens the original codebook of the specified dataset to allow users to look up the original coding rules. Note that no original codebook might exist for certain datasets. In the latter case, please refer to the source URL provided with each dataset by running manydata::data\_contrast() as further information on coding rules available online.

#### Value

A dataframe with the data sources

A list with the desired metadata to compare various datasets in a many package.

Opens a pdf version of the original codebook of the specified dataset, if available.

## Examples

```
data_source(pkg = "manydata")
```
data\_contrast(pkg = "manydata")

reunite *Pastes unique string vectors*

## Description

A vectorised function for use with dplyr's mutate, etc

#### Usage

reunite(..., sep =  $"$ \_")

#### Arguments

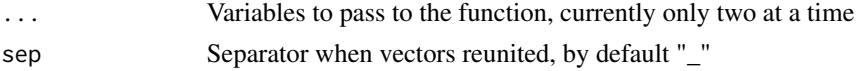

## Value

A single vector with unique non-missing information

#### Examples

```
data <- data.frame(fir=c(NA, "two", "three", NA),
                  sec=c("one", NA, "three", NA), stringsAsFactors = FALSE)
transmutate(data, single = reunite(fir, sec))
```
transmutate *Drop only columns used in formula*

#### Description

A function between dplyr's transmute and mutate

#### Usage

```
transmutate(.data, ...)
```
## Arguments

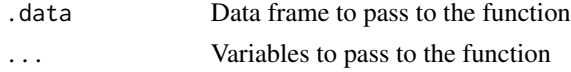

## Value

Data frame with mutated variables and none of the variables used in the mutations, but, unlike dplyr::transmute(), all other unnamed variables.

#### Source

https://stackoverflow.com/questions/51428156/dplyr-mutate-transmute-drop-only-the-columns-usedin-the-formula

```
pluck(emperors, "wikipedia")
transmutate(emperors$wikipedia, Beginning = Beg)
```
<span id="page-11-0"></span>

# <span id="page-12-0"></span>Index

∗ datasets emperors, [5](#page-4-0) coalesce\_compatible, [2](#page-1-0) coalesce\_rows, [3](#page-2-0) consolidate, [3](#page-2-0) data\_contrast *(*report*)*, [10](#page-9-0) data\_source *(*report*)*, [10](#page-9-0) emperors, [5](#page-4-0) favor *(*favour*)*, [5](#page-4-0) favour, [5](#page-4-0) get\_bilaterals *(*get\_treaty*)*, [7](#page-6-0) get\_multilaterals *(*get\_treaty*)*, [7](#page-6-0) get\_packages, [6](#page-5-0) get\_treaty, [7](#page-6-0) open\_codebook *(*report*)*, [10](#page-9-0) plot\_releases, [8](#page-7-0) recollect, [9](#page-8-0) repaint, [10](#page-9-0) report, [10](#page-9-0) reunite, [11](#page-10-0)

transmutate, [12](#page-11-0)